## **ฐานข้อมูล Thai [Digital Collection](http://tdc.thailis.or.th/tdc/)**

เป็นฐำนข้อมูลที่จัดเก็บและแสดงเอกสำรฉบับเต็ม (Full Text) พร้อมภำพโดยเฉพำะข้อมูลวิทยำนิพนธ์ งำนวิจัย ของสถำบันอุดมศึกษำในประเทศไทย ตลอดจนให้บริกำรเอกสำรอิเล็กทรอนิกส์ระหว่ำงห้องสมุดมหำวิทยำลัย/สถำบันกว่ำ 78 แห่ง (รวมมหาวิทยาลัยราชภัฏลำปางด้วย) โดยปัจจุบันมีการจัดเก็บข้อมูลในระบบเอกสารรูปแบบอิเล็กทรอนิกส์ จำนวนกว่า 50,000 รำยกำร

## **ขั้นตอนการใช้งาน**

- 1. สืบค้นผ่ำนเว็บไซต์ส ำนักวิทยบริกำร URL : http://arit.lpru.ac.th/
- 2. เลือกเมนู บริกำรหอสมุด/ฐำนข้อมูล สกอ. บอกรับ

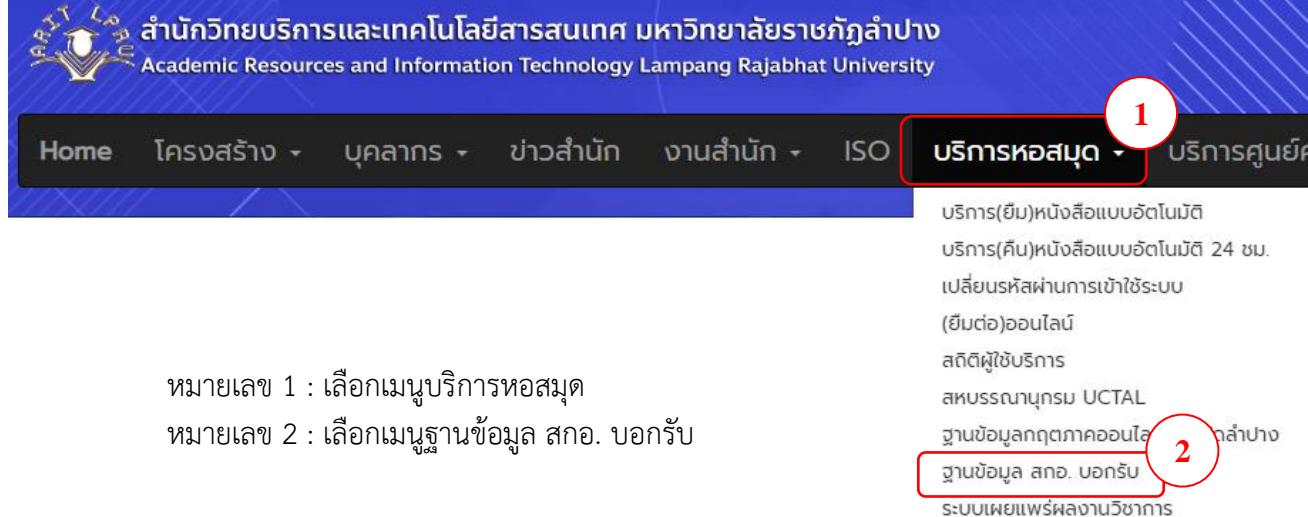

บันทึกรายการหนังสือ

3. เลือกฐำนข้อมูลที่ต้องกำรสืบค้น ให้เลือกฐำนข้อมูลชื่อว่ำ Thaidigital Collection

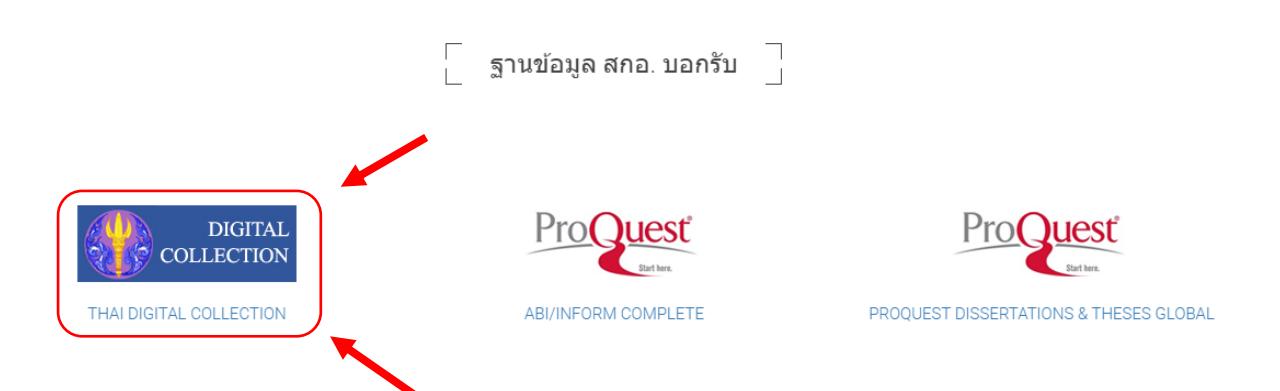

จัดทำโดย ศูนย์วิทยบริการ(หอสมุดกลาง) สำนักวิทยบริการและเทคโนโลยีสารสนเทศ มหาวิทยาลัยราชภัฏลำปาง หมำยเหตุ : กำรเปิดอ่ำนเอกสำรอิเล็กทรอนิกส์ฉบับเต็ม เครื่องคอมพิวเตอร์ต้องมีโปรแกรมที่สำมำรถเปิดอ่ำนไฟล์ .pdf ได้ เช่น adobe reader, foxit reader เป็นต้น

## 4. ตัวเลือกการค้นหาและการกำหนดเงื่อนไขในการสืบค้น

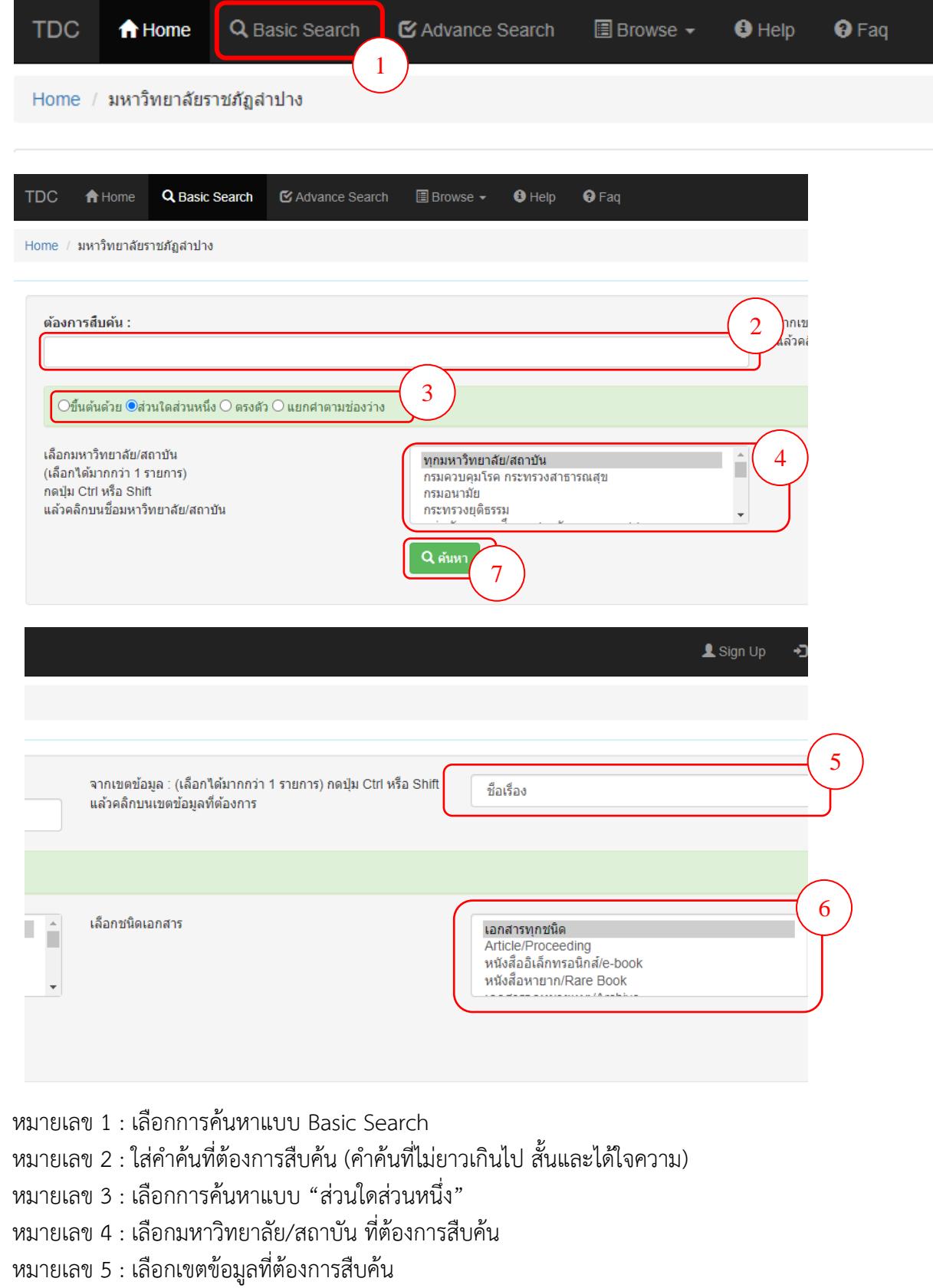

- หมำยเลข 6 : เลือกชนิดเอกสำรที่ต้องกำรสืบค้น
- หมำยเลข 7 : คลิกปุ่มค้นหำ เพื่อเริ่มกำรสืบค้น

5. ผลการสืบค้นจะแสดงชื่อเรื่อง ปีที่จัดทำ ชนิดเอกสาร มหาวิทยาลัย/สถาบัน และเลือกชื่อเรื่องที่ต้องการ

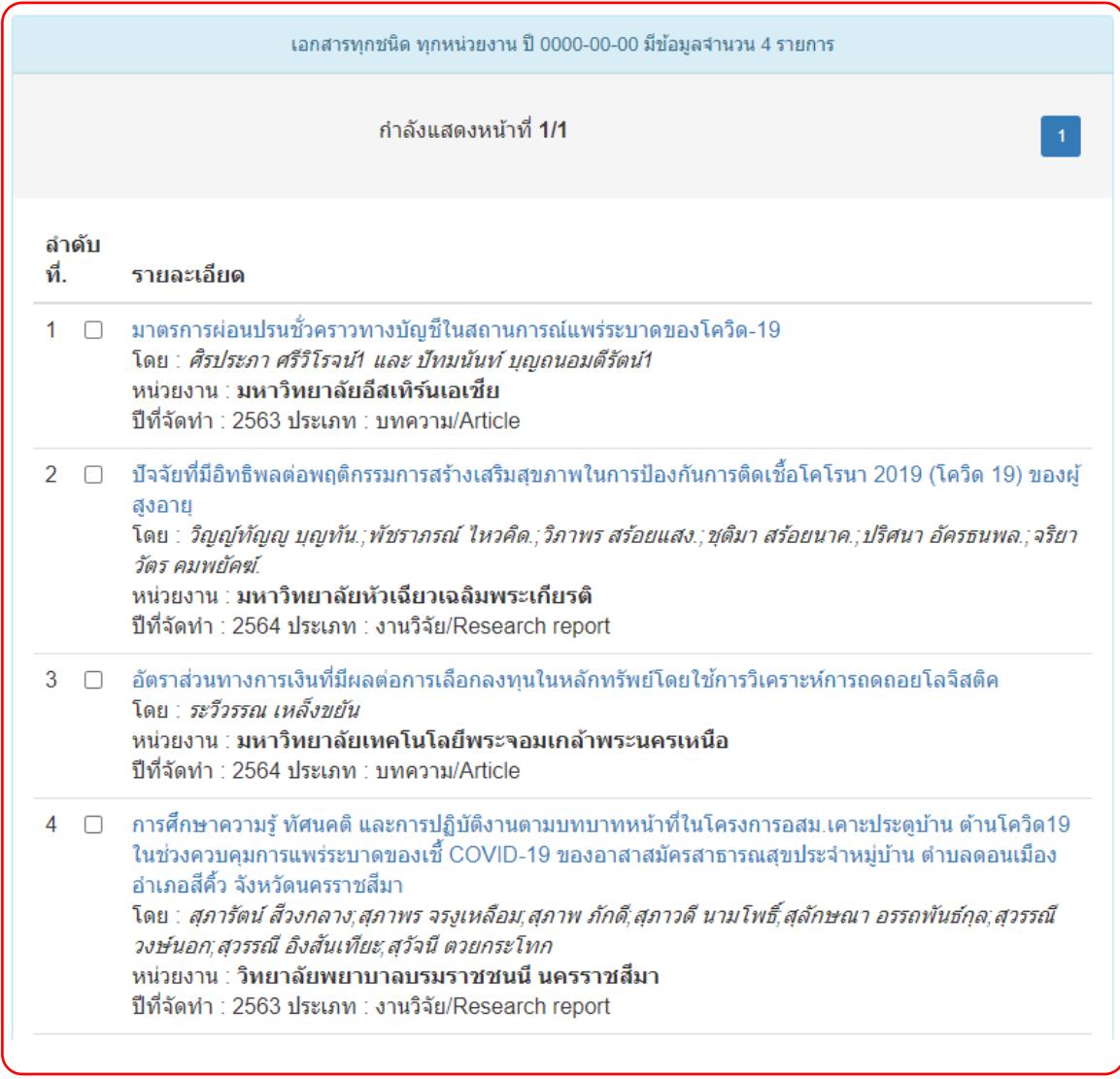

## 6. เมือเลือกชื่อเรื่องแล้วจะแสดงหน้ำบรรณำนุกรม แฟ้มข้อมูล และกำรดำวน์โหลดเอกสำร

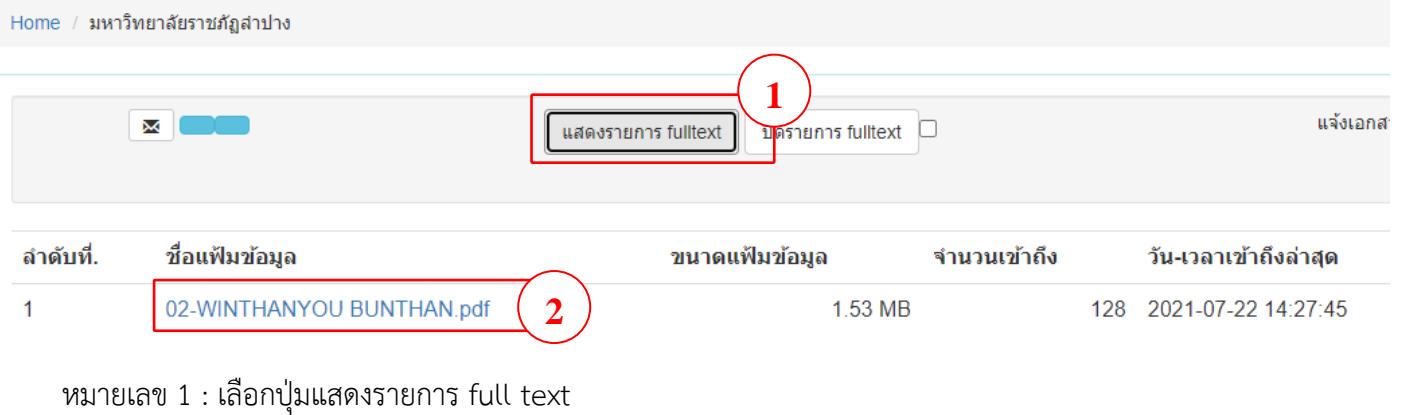

หมำยเลข 2 : เลือกชื่อแฟ้มข้อมูล เพื่อดำวน์โหลดเอกสำร

หมำยเหตุ : กำรเปิดอ่ำนเอกสำรอิเล็กทรอนิกส์ฉบับเต็ม เครื่องคอมพิวเตอร์ต้องมีโปรแกรมที่สำมำรถเปิดอ่ำนไฟล์ .pdf ได้ เช่น adobe reader, foxit reader เป็นต้น

จัดทำโดย ศูนย์วิทยบริการ(หอสมุดกลาง) สำนักวิทยบริการและเทคโนโลยีสารสนเทศ มหาวิทยาลัยราชภัฏลำปาง

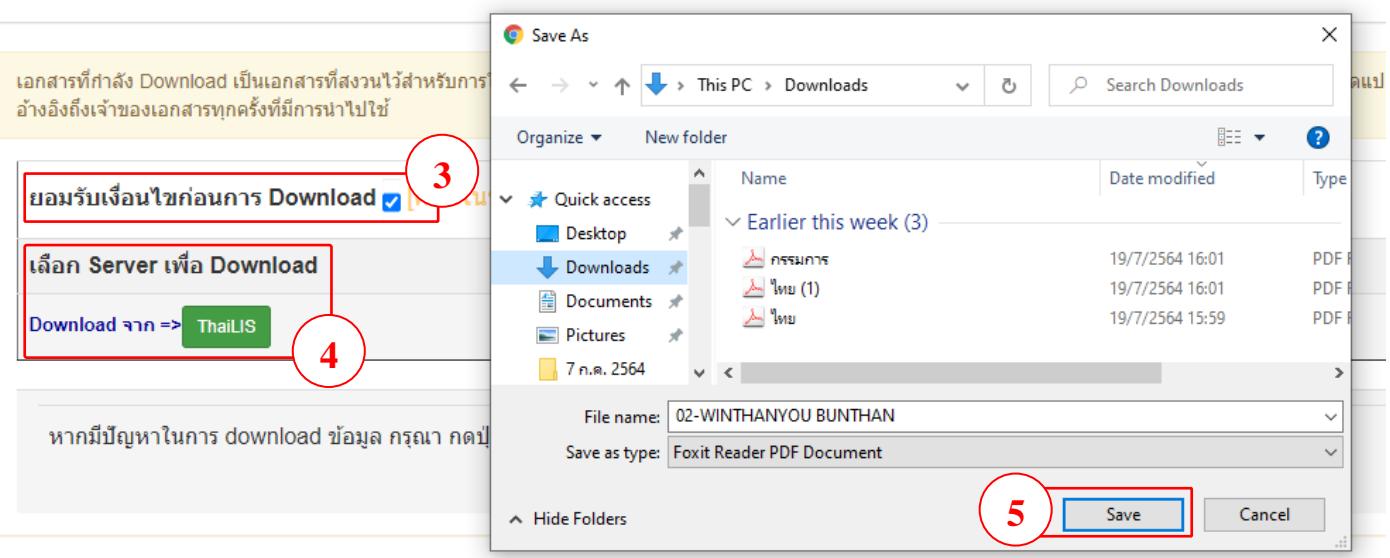

หมำยเลข 3 : คลิกเลือก ยอมรับเงื่อนไขกำร Download หมำยเลข 4 : คลิกเลือก ThaiLIS เริ่มกำรดำวน์โหลดแฟ้มข้อมูล หมำยเลข 5 : คลิกเลือก Save บันทึกแฟ้มข้อมูล

หมำยเหตุ : กำรดำวน์โหลดเอกสำรฉบับเต็ม (Full Text) สำมำรถดำวน์โหลดได้ภำยในเครือข่ำยมหำวิทยำลัยเท่ำนั้น ดำวน์โหลดนอกเครือข่ำยมหำวิทยำลัยต้องสมัครสมำชิกจึงจะสำมำรถดำวน์โหลดเอกสำรได้

สอบถำมข้อมูลเพิ่มเติมได้ที่ : โทร. 089-7002235 ไลน์ ID : librarylpru ID : 0897002235 หรือส่งข้อควำมมำที่เพจ ศูนย์วิทยบริกำร www.facebook.com/librarylpru/ ในเวลำรำชกำรเท่ำนั้น